## **Introduction to Microsoft Excel 2010 Quick Reference Sheet**

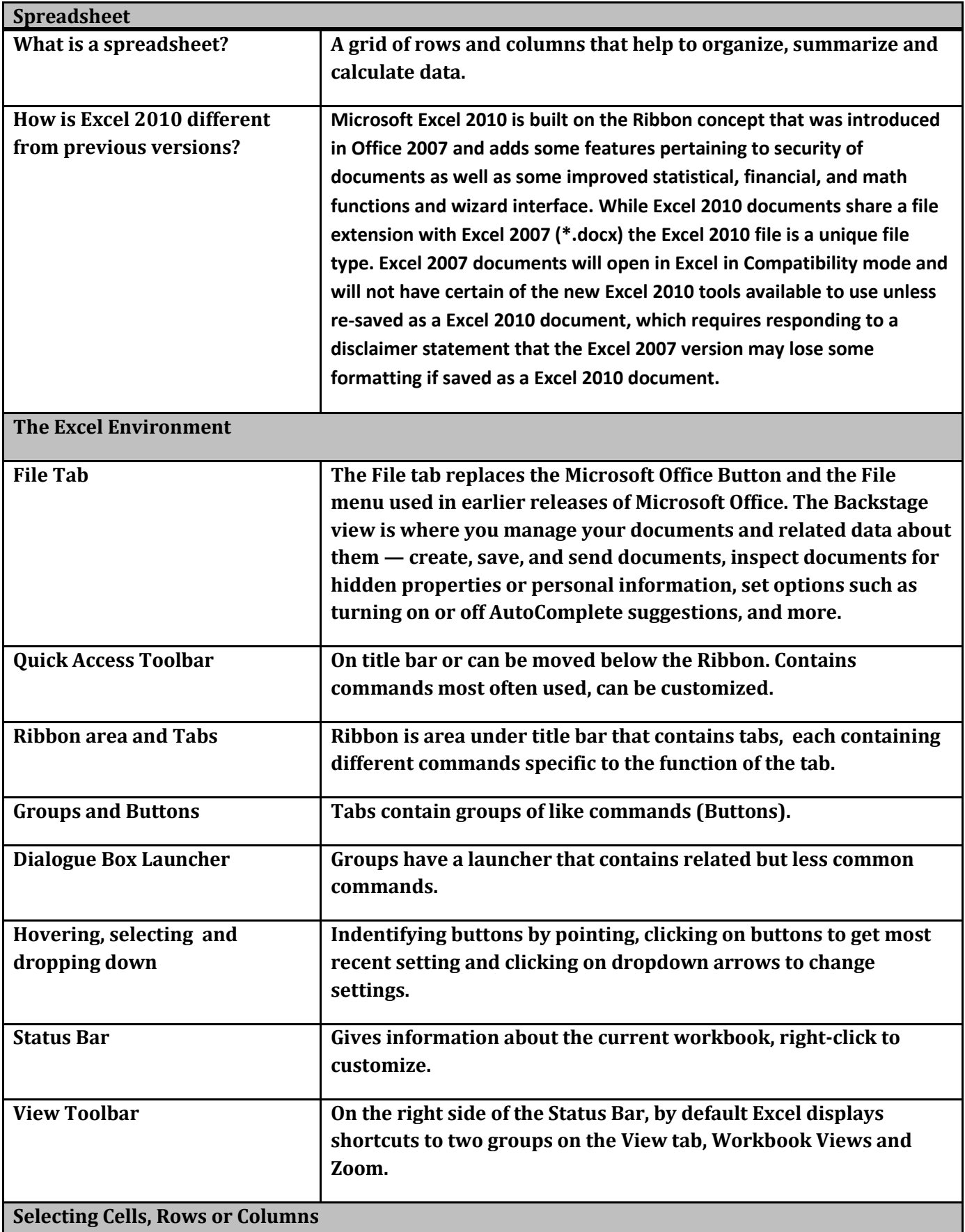

I

## **Introduction to Microsoft Excel 2010 Quick Reference Sheet**

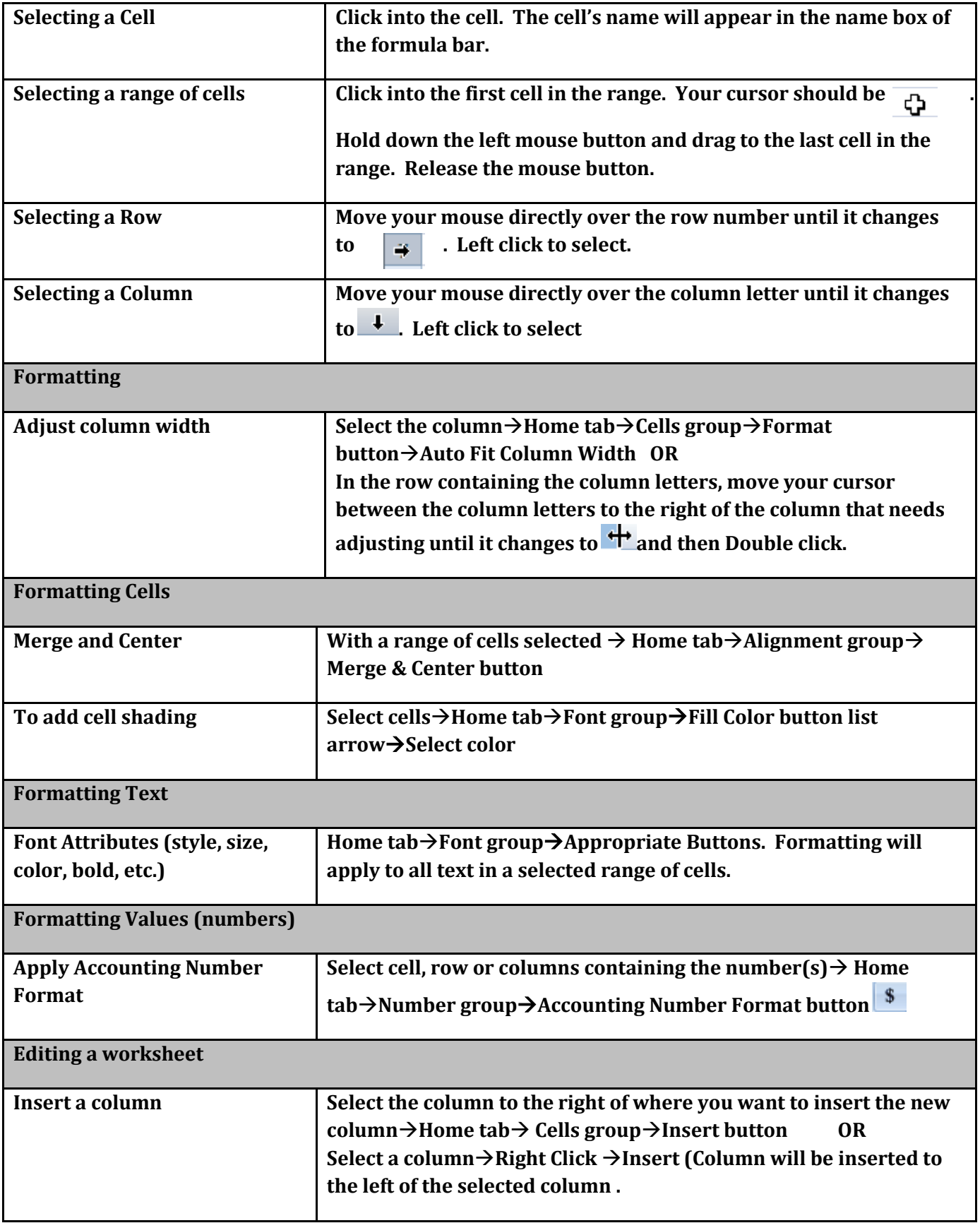

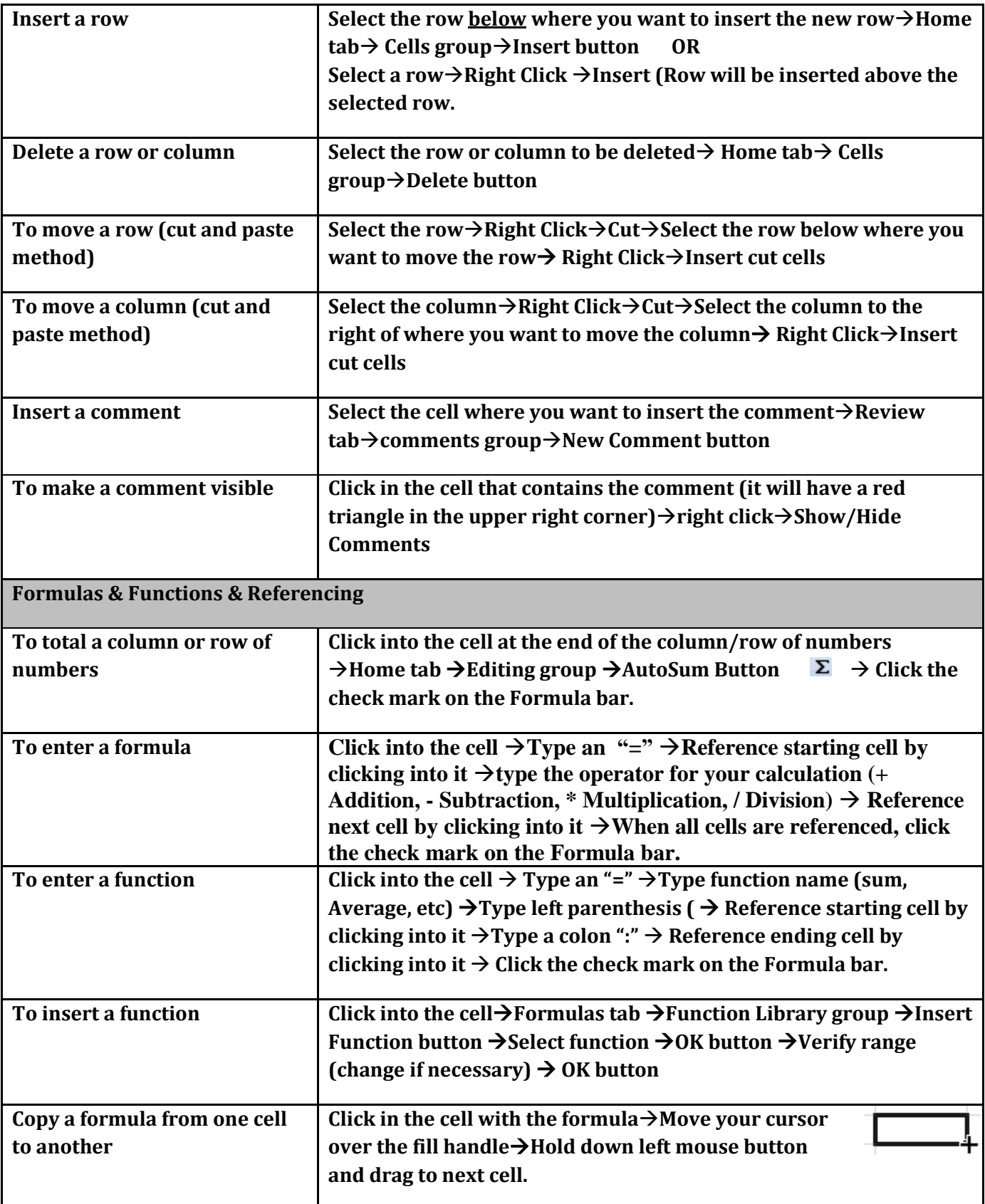

## **Introduction to Microsoft Excel 2010 Quick Reference Sheet**

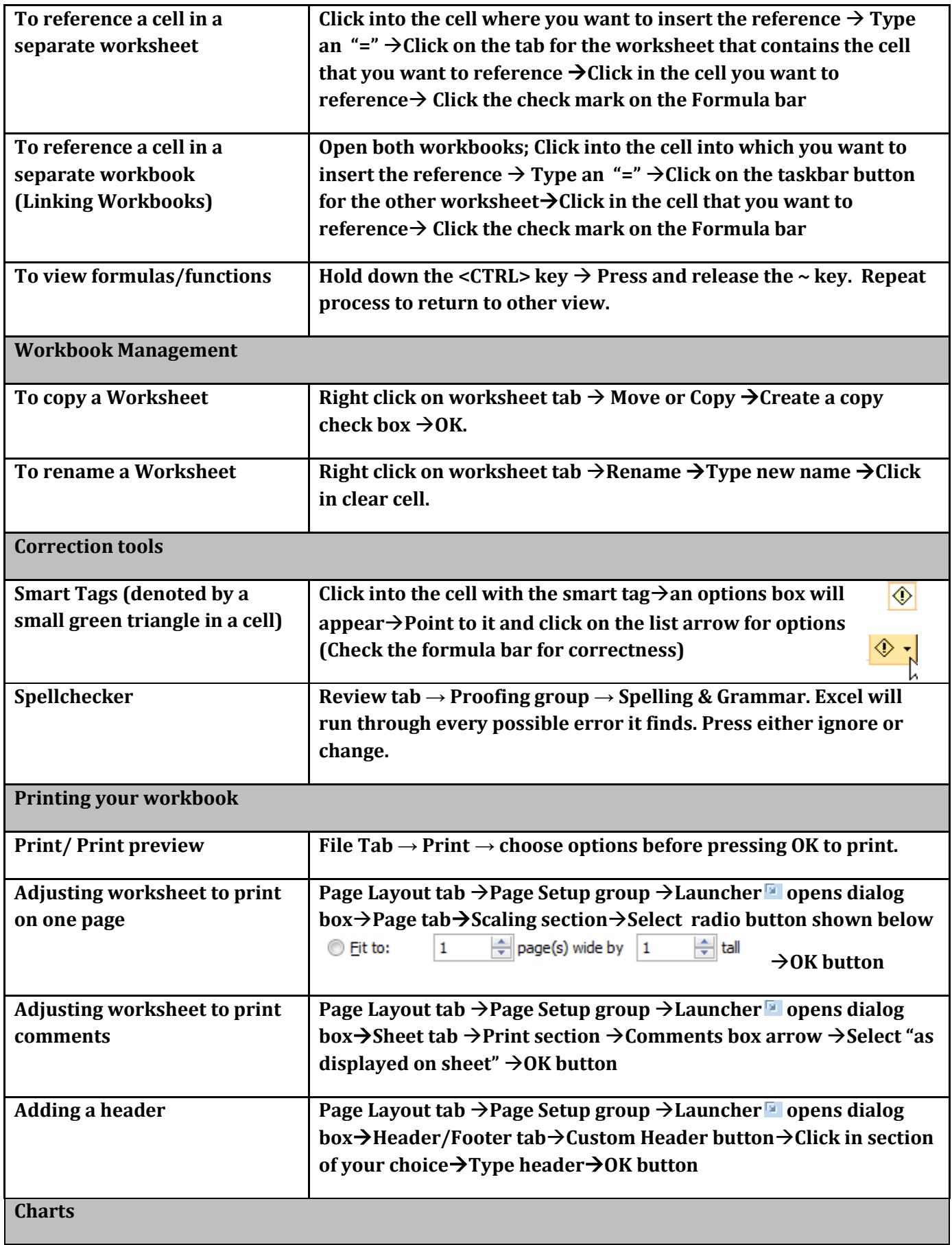

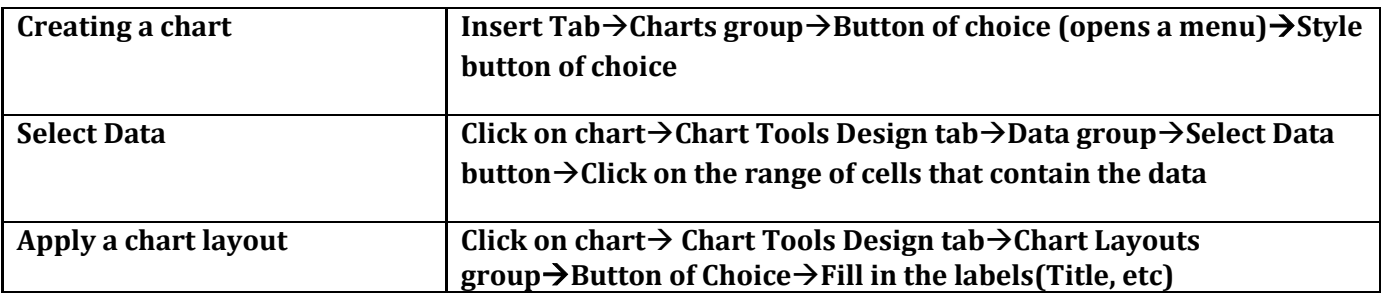